## **Iniciación a la programación con lenguajes interpretados**

Francisco García-k idatzia Asteartea, 2002(e)ko abendua(r)en 17-(e)an 20:11etan

There are no translations available.

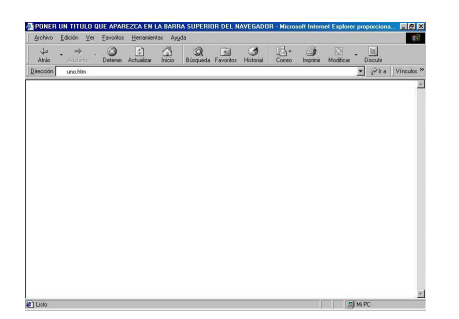

Al tratarse de lenguajes interpretados las "aplicaciones" resultantes no requieren ser compiladas.

- Permiten un amplio abanico de posibilidades que pueden ir desde páginas web muy sencillas hasta "aplicaciones" extremadamente complejas y sofisticadas, introduciendo el trabajo con bases de datos, php, Python, código XML,..

Hacen posible la reutilización de código con enorme facilidad.

 - La visualización de los resultados será muy sencilla con el empleo de cualquier navegador web, permitiendo el empleo de atractivos recursos multimedia con los que se encuentran familiarizados.

 - Podrán llevarse sus "programas" facilmente a casa, o incluso publicarlos en la Red para su ejecución desde cualquier ordenador con conexión a Internet, lo que no dejará de constituir un aliciente añadido.

A continuación se adjuntan cinco propuestas que pueden servir de ejemplo para comenzar este trabajo.

 - En la primera de ellas nos encontramos sencillamente ante la estructura vacia de un documento HTML.

## **Iniciación a la programación con lenguajes interpretados**

Francisco García-k idatzia Asteartea, 2002(e)ko abendua(r)en 17-(e)an 20:11etan

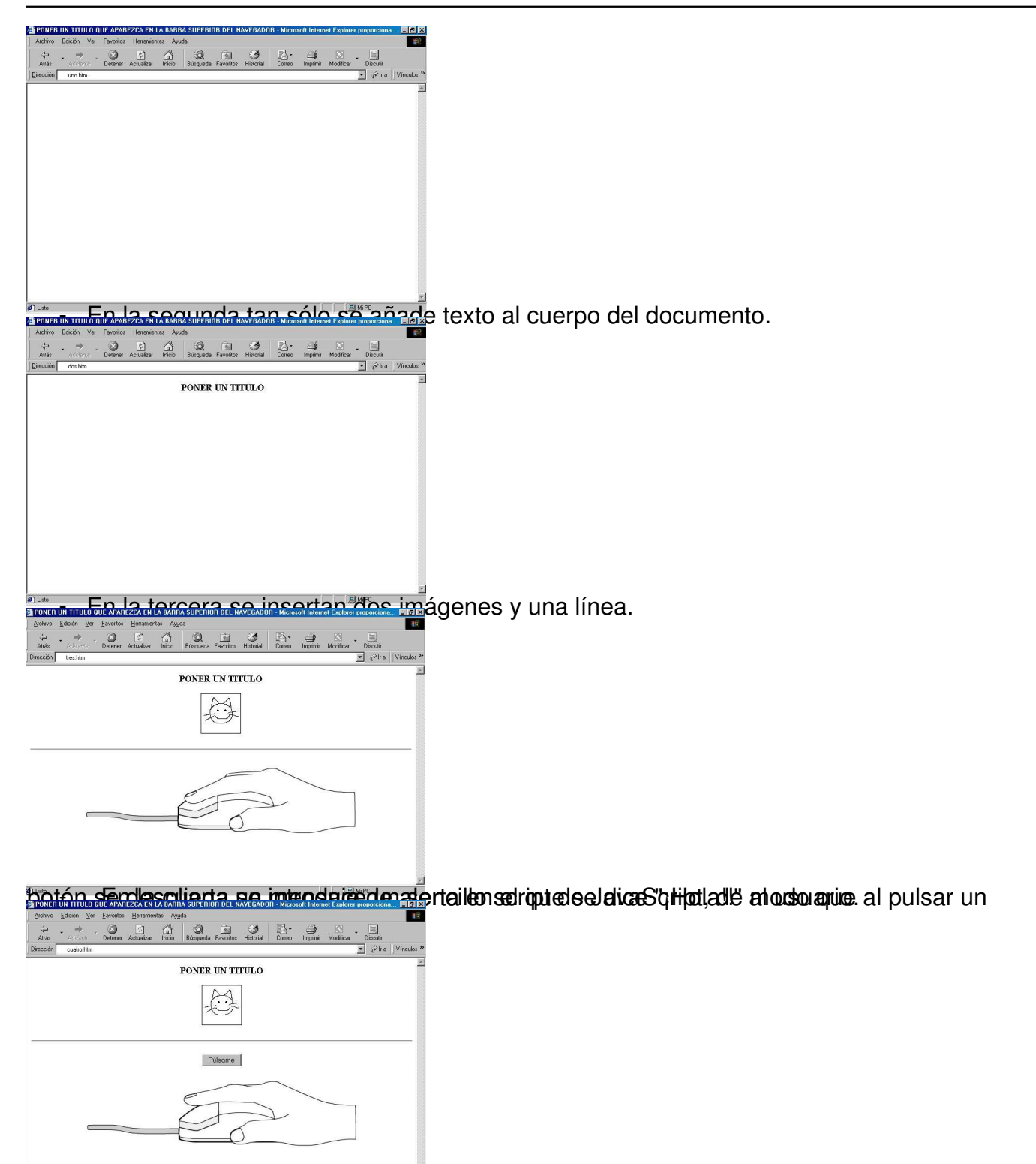

a la cual se utensonaliza el saludo. complica el script anterior introduciendo una variable gracias

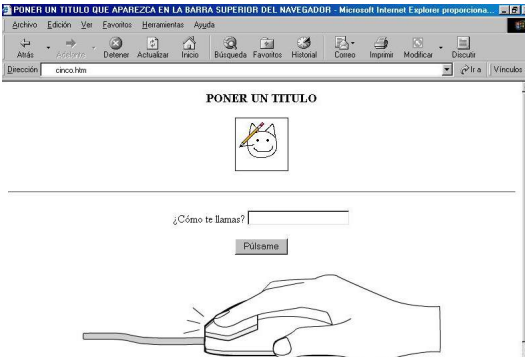

http://recursostic.educacion.es/observatorio/apls/descargas/archivos/iniciacion.zip